# **G E O 7**

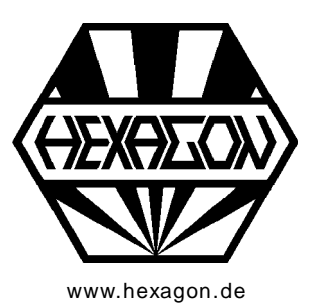

# **Software zur Berechnung von Innen-Maltesertrieben für Windows**

www.hexagon.de  $\odot$  Copyright 2018-2019 by HEXAGON Software, Berlin, Kirchheim

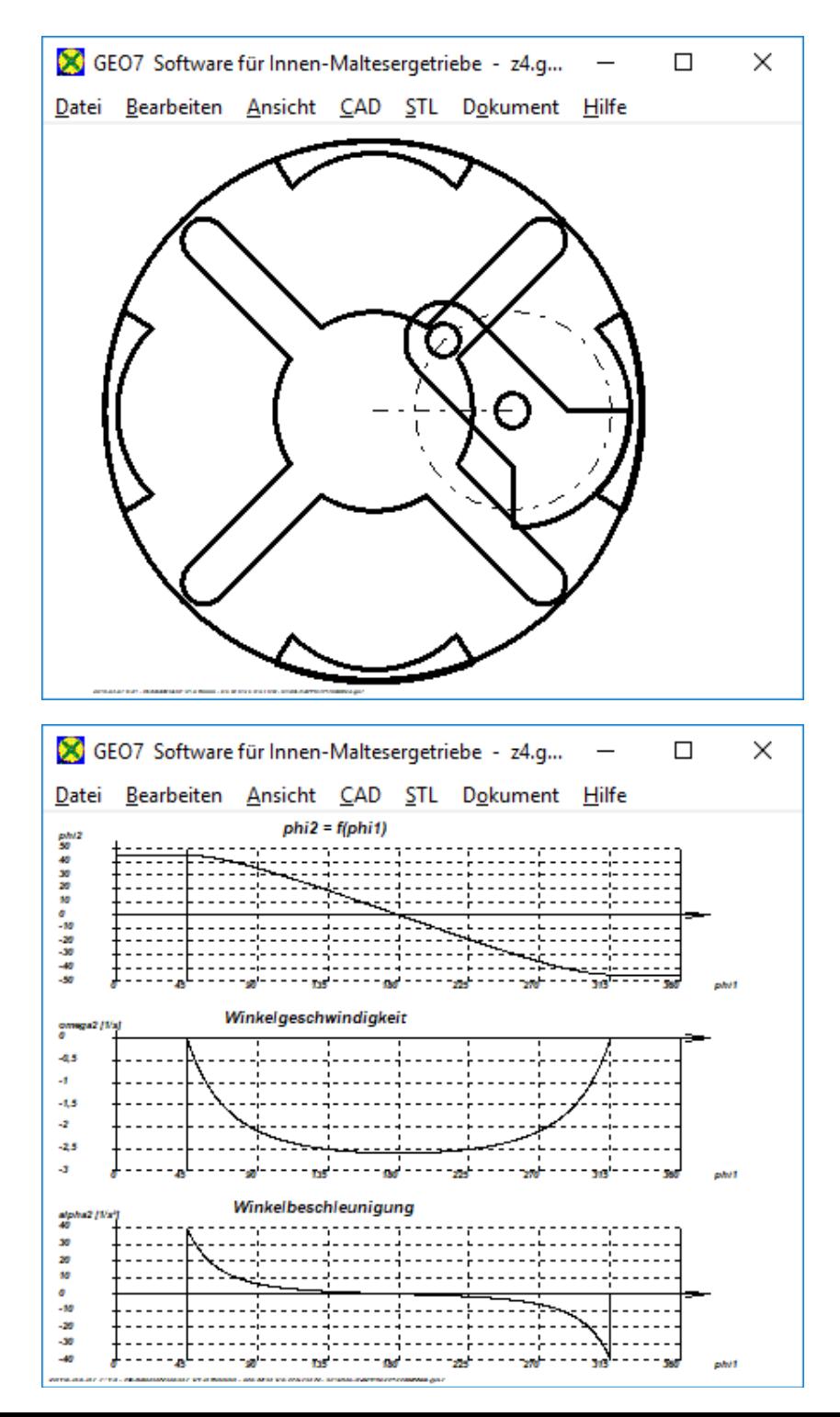

## **Berechnung von Malteserkreuzgetrieben**

GEO7 berechnet Abmessungen, Schaltweg, Geschwindigkeit und Beschleunigung von Innen-Malteserkreuzgetrieben. GEO7 generiert Zeichnungen von Malteserrad und Antriebsrad, die man als DXF- oder IGES-Datei in CAD übernehmen kann. Die Einzelteile kann man auch als STL-Dateien generieren, mit 3D-Drucker ausdrucken und ein funktionsfähiges Modell des Innen-Maltesertriebes bauen.

#### **Abmessungen**

GEO7 berechnet Innen-Maltesertriebe mit mindestens 3, 4, oder bis zu 100 Schlitzen.

Für die Größe des Maltesergetriebes kann man entweder den Kurbelabstand der Antriebskurbel oder den Achsabstand von Antriebskurbel und Malteserrad eingeben. Dann noch Schlitzbreite und Bolzendurchmesser. Für die Rastposition des Malteserrads kann man eine Rastbahn innen/außen oder eine Kreissegmentsperre konstruieren.

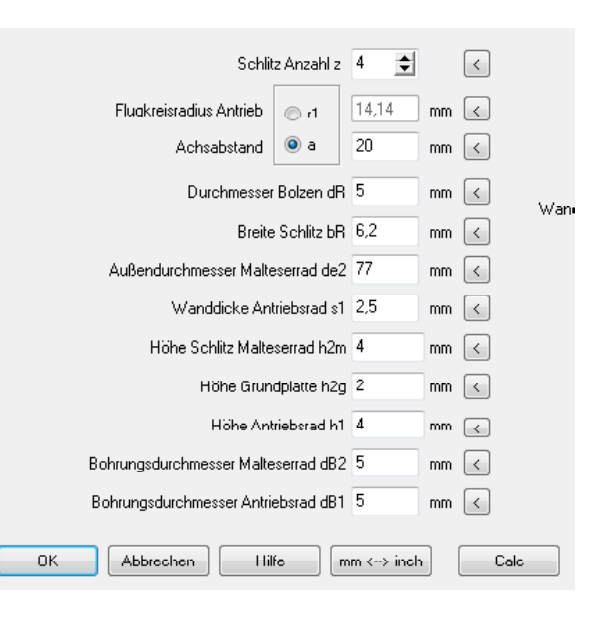

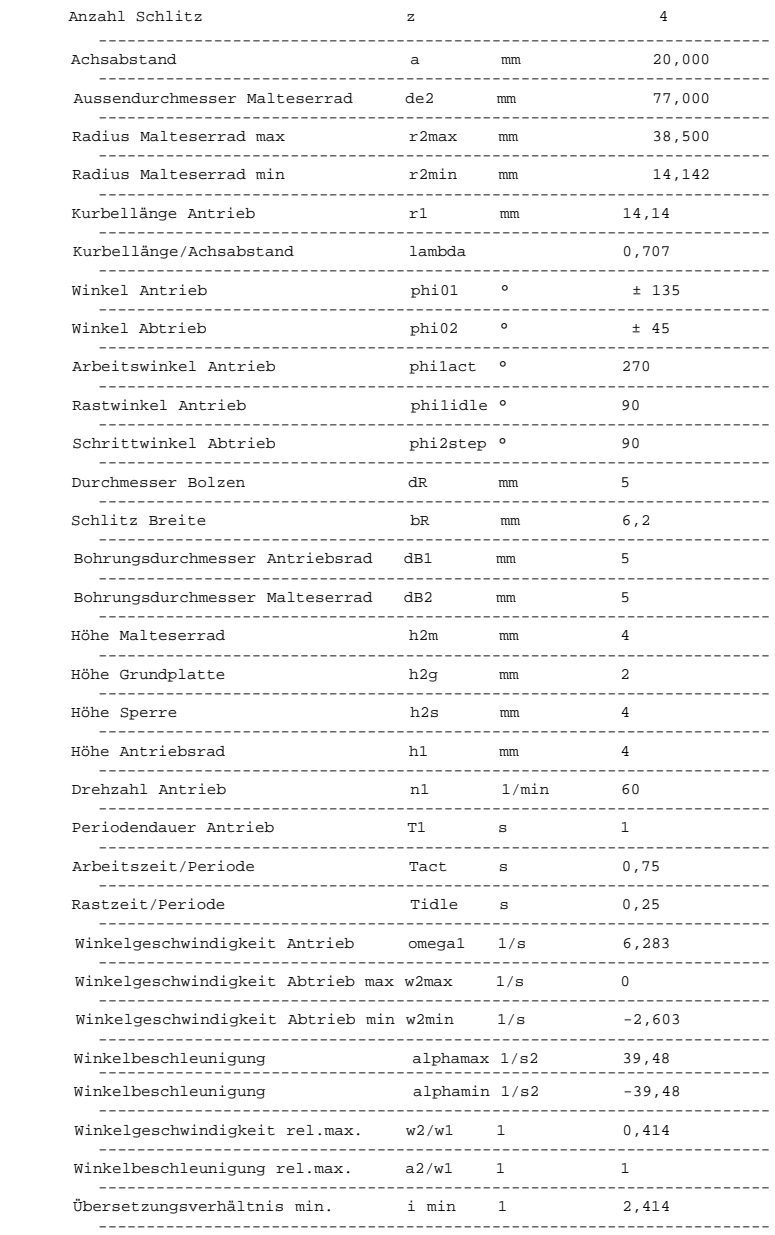

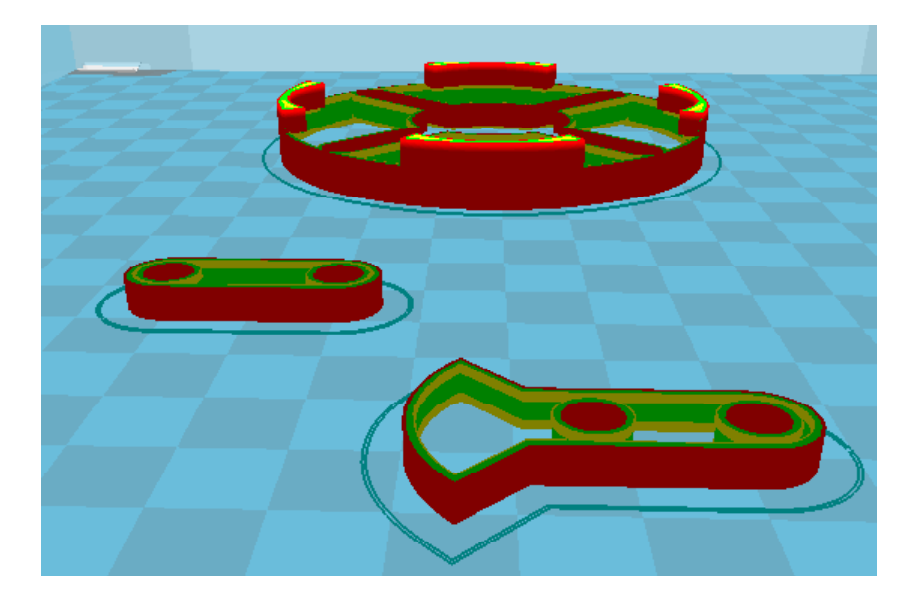

# **Diagramme**

Der Drehwinkel des Malteserrads in Abhängigkeit vom Antriebsrad sowie der Verlauf von Geschwindigkeit und Beschleunigung über eine Umdrehung werden als Diagramm angezeigt.

### **Animation**

Die Bewegung von Antriebskurbel und Malteserrad kann man am Bildschirm als Animation ablaufen lassen.

#### **Textausdruck**

Beim Standardausdruck werden alle Eingabe- und Ergebniswerte auf dem Bildschirm angezeigt oder ausgedruckt. Export als HTML-Dokument oder Excel-Textdatei ist möglich.

#### **Grafikausgabe**

Zeichnungen und Diagramme können auf jedem Windows-Drucker ausgegeben werden.

#### **CAD-Schnittstelle**

Zeichnungen von Antriebsrad, Malteserrad, Diagramme und Tabellen können als DXF- oder IGES-Datei exportiert werden, dies ermöglicht die Übernahme in CAD und Dokumentation.

# **STL-Schnittstelle**

Antriebskurbel, Malteserrad, Distanzhülse und Lagerplatte können als STL-Datei generiert und direkt mit einem 3D-Drucker hergestellt werden. Das ermöglicht die Montage eines funktionsfähigen Modells, es fehlen nur noch Bolzen und Achsen.

#### **Hilfesystem**

Zu allen Eingaben kann man sich ein Hilfefenster anzeigen lassen, zusätzlich gibt es Hilfebilder für die verwendeten Bezeichnungen. Bei Überschreitung von Grenzwerten zeigt GEO7 Warnungen und Fehler an. Für Fehlermeldungen kann man sich eine genauere Beschreibung und Abhilfemöglichkeiten anzeigen lassen.

#### **Lieferumfang**

Programm mit Beispieldateien und Benutzerhandbuch (pdf), Lizenzvertrag für zeitlich unbegrenztes Nutzungsrecht mit Updateberechtigung.

#### **Systemvoraussetzungen**

GEO7 gibt es als 32-bit und 64-bit Applikation für Windows 10, Windows 8, Windows 7.

#### **Gewährleistung**

HEXAGON übernimmt eine Garantie von 24 Monaten dafür, daß die Software die genannten Funktionen erfüllt. Wir gewähren kostenlose Einsatzunterstützung per E-Mail und Hotline.

HEXAGON-Software wird laufend aktualisiert und verbessert, über Updates und Neuerscheinungen werden Kunden regelmäßig informiert.